# **O CUSTEIO BASEADO EM ATIVIDADES COMO INSTRUMENTO DE GESTÃO EM EMPRESAS CONTÁBEIS**

# **CLAUDIO ROSA RODRIGUES Paulo Moreira da Rosa**

# **Resumo:**

*O presente artigo tem por objetivo discutir o Custeio Baseado em Atividades (Activity Based Costing - ABC) para aplicação em empresas contábeis visando à melhoria dos serviços prestados e da performance dos negócios. O artigo inicia contextualizando o ambiente econômico e o desenvolvimento tecnológico que de forma direta pressiona as empresas contábeis a buscarem novas ferramentas de gestão para otimizar os recursos disponíveis e maximizar a sua rentabilidade. Busca na literatura o conceito dado às empresas contábeis, e faz críticas ao modelo de gestão utilizado pela sua maioria, principalmente, no que tange aos custos operacionais e administrativos que ainda são considerados de forma global. Apresenta o custeio baseado em atividades (ABC) como alternativa viável para as empresas contábeis na definição do custo de seus produtos, uma vez que os métodos tradicionais de custeio já não atendem adequadamente às necessidades atuais das organizações. No estudo de caso realizado em uma empresa contábil, relata os processos e as atividades desenvolvidas para atender dois clientes, sendo que o cliente Alfa explora a atividade comercial e o cliente Beta a atividade industrial. Por fim, mostrar o resultado da aplicação do custeio ABC, que mensura adequadamente o custo das atividades que compõem o processo produtivo da empresa contábil e contribui para um gerenciamento eficaz.*

**Área temática:** *Gestão de Custos nas Empresas de Comércio e de Serviços*

# **O custeio baseado em atividades como instrumento de gestão em empresas contábeis**

#### **Resumo**

O presente artigo tem por objetivo discutir o Custeio Baseado em Atividades (*Activity Based Costing* – ABC) para aplicação em empresas contábeis visando à melhoria dos serviços prestados e da *performance* dos negócios. O artigo inicia contextualizando o ambiente econômico e o desenvolvimento tecnológico que de forma direta pressiona as empresas contábeis a buscarem novas ferramentas de gestão para otimizar os recursos disponíveis e maximizar a sua rentabilidade. Busca na literatura o conceito dado às empresas contábeis, e faz críticas ao modelo de gestão utilizado pela sua maioria, principalmente, no que tange aos custos operacionais e administrativos que ainda são considerados de forma global. Apresenta o custeio baseado em atividades (ABC) como alternativa viável para as empresas contábeis na definição do custo de seus produtos, uma vez que os métodos tradicionais de custeio já não atendem adequadamente às necessidades atuais das organizações. No estudo de caso realizado em uma empresa contábil, relata os processos e as atividades desenvolvidas para atender dois clientes, sendo que o cliente Alfa explora a atividade comercial e o cliente Beta a atividade industrial. Por fim, mostrar o resultado da aplicação do custeio ABC, que mensura adequadamente o custo das atividades que compõem o processo produtivo da empresa contábil e contribui para um gerenciamento eficaz.

**Palavras-chave:** custeio ABC; gestão; empresas contábeis; atividades. **Área Temática:** Gestão de Custos nas Empresas de Comércio e de Serviços

#### **1. Introdução**

Devido às grandes transformações mundiais delineadas pelo ambiente econômico globalizado, ao acelerado progresso tecnológico, ao avanço do conhecimento nas diversas áreas, tornou-se a qualidade dos produtos fator imprescindível para a sobrevivência das organizações empresariais. Assim, busca-se no ambiente empresarial adotar práticas avançadas de gestão para avaliar e melhorar o desempenho dos processos produtivos.

Neste contexto as empresas contábeis buscam adequar-se a essa realidade, procurando reestruturar os processos de trabalho para dar agilidade e qualidade aos serviços prestados e segurança aos seus clientes.

Percebe-se de uma forma geral que as empresas contábeis encontram dificuldades em seu próprio gerenciamento, principalmente no que diz respeito à determinação dos custos de seus produtos e à avaliação da *performance* das atividades que formam o processo de produção.

Castro e Neto (1994) destacam o interesse do SESCAPIPESP – Sindicato das Empresas de Serviços Contábeis, Assessoramento, Perícias, Informações e Pesquisas do Estado de São Paulo e da FIPECAFI – Fundação Instituto de Pesquisas Contábeis Atuariais Financeiras, em afirmar que é relevante o desenvolvimento de um sistema técnico de apuração de custos para administração de preços nas empresas contábeis, estruturado para a apuração de indicadores microeconômicos, como produtividade, eficiência e planejamento de lucro, dirigido para análise e acompanhamento macroeconômico desse segmento.

Neste sentido, o Custeio Baseado em Atividades (*Activity Based Costing* – ABC) mostra-se adequado para atender às necessidades das organizações, pois ele se fundamenta na identificação das atividades de todas as áreas funcionais, envolvidas ou não no processo de produção de bens ou serviços. O custeio ABC busca o contínuo aperfeiçoamento por meio da eliminação das atividades que não agreguem valor ao produto.

Assim, justifica-se o presente artigo, que tem por objetivo discutir o custeio baseado em atividades para aplicação em empresas contábeis, visando à melhoria dos serviços prestados e à *performance* dos negócios.

#### **2. As empresas contábeis**

Todas as empresas com fins lucrativos são constituídas para explorar uma atividade econômica, seja esta na área comercial, industrial ou de prestação de serviços. As empresas contábeis se inserem na área de prestação de serviços e atuam como fomentadoras do desenvolvimento econômico das pequenas e médias empresas, já que elas têm a responsabilidade de fornecer informações contábeis para fins gerenciais.

Segundo Sá (1995, p. 182), a empresa de serviço contábil é definida como sendo:

A empresa que explora a prestação dos serviços profissionais de contador, quais sejam: escrituração contábil, planejamento de contas, organização dos serviços contábeis, auditoria, orientações sobre balanços, análises das situações da empresa através de seu balanço, organização das escritas de custos de produção etc.

A maioria das empresas contábeis, segundo Liba (2001), enquadra-se na categoria de pequeno porte. Elas prestam serviços de escrituração contábil, escrituração fiscal, rotinas trabalhistas, encaminhamento de documentos, legalização de atos e registros, alteração e cancelamento das organizações em geral. São subdivididas em organizações especialistas, que se dedicam ao atendimento de determinada atividade ou ramo empresarial, e em organizações generalistas, que se dedicam ao atendimento das mais diversas atividades e ramos empresariais. Nessas empresas prevalece a cultura caracterizada pelo conservadorismo dos profissionais que as dirigem (FIGUEIREDO e FABRE, 2000).

Na opinião de Faria (2001), a estrutura das empresas contábeis vem se mantendo da mesma forma durante décadas, herança do comportamento empresarial, que pouco valoriza a contabilidade como instrumento de gestão. Assenta-se sobre vários pressupostos que estão superados e que vieram com base em empresas voltadas para dentro, para suas próprias atividades, com estruturas pesadas, rígidas e centralizadoras, o que pode levar a uma gestão ineficaz.

Outros pontos que vale serem mencionados são os custos operacionais das empresas contábeis, que ainda são considerados de forma global, e o rateio dos custos indiretos aos produtos, que continua sendo uma caixa-preta (BOISVERT, 1999), que mostra apenas quanto de recursos foi consumido, e deixa de informar como e por que foram gastos.

Os métodos tradicionais de custeio já não atendem adequadamente às necessidades atuais das organizações; portanto, faz-se necessário analisar outros métodos, como o custeio baseado em atividades, para as empresas contábeis, visando à melhoria dos serviços prestados e à *performance* dos negócios.

# **3 O método ABC – custeio baseado em atividade**

De acordo com Cogan (1994), o método ABC procura atribuir aos produtos individuais a parcela dos gastos indiretos consumidos em cada um deles, além dos gastos diretos que usualmente incidem em cada produto. A partir do custo de cada atividade, é possível avaliar a eficácia da organização por meio da análise do custo *versus* benefício das atividades desenvolvidas na produção de um bem ou serviço.

O custeio baseado em atividades, segundo Atkinson *et al.* (2000), atribui primeiro os custos dos recursos às atividades executadas pela empresa, e na seqüência, esses custos são atribuídos aos produtos ou clientes que se beneficiaram dessas atividades.

Segundo Vieira (2004, p. 11), o custeio ABC:

É uma metodologia de custeio que procura reduzir sensivelmente as distorções provocadas pelo rateio arbitrário dos custos indiretos. É também, uma ferramenta que permite melhor visualização dos custos por meio de análises das atividades executadas dentro da empresa e suas respectivas relações com o produto.

Ainda de acordo com Vieira (2004), as características do custeio baseado em atividades são: apurar e controlar os custos reais de produção, principalmente os custos indiretos; identificar e mensurar os custos da não-qualidade (falhas internas e externas, prevenção, avaliação etc); levantar informações sobre as oportunidades para eliminar desperdícios e aperfeiçoar atividades; eliminar e reduzir atividades que não agreguem valor ao produto; identificar os produtos e clientes mais lucrativos; identificar os custos dos produtos em suas fases de pré-produção, produção e pós-produção, por exemplo; subsidiar os redimensionamentos das linhas de produção; subsidiar a reformulação da plataforma de vendas (distribuidores e revendedores); estabelecer um conjunto de indicadores de *performance*, capaz de medir a eficiência e a eficácia empresarial sob os aspectos produtivo, comercial, financeiro e societário.

Os principais benefícios do ABC se constituem nos seguintes fatores:

- a) identificar as reais fontes geradoras de custo, podendo, desta forma, evidenciar quais e onde os recursos são consumidos;
- b) identificar o grau de valor agregado que cada atividade atribui ao negócio;
- c) identificar o custo efetivo dos produtos e processos em função da eliminação das distorções propiciadas pelos atuais sistemas de rateio, atribuindo aos objetos de custeio os custos efetivamente incorridos;
- d) permitir a gestão do *portfólio* de produtos, analisando a rentabilidade de cada um e sua contribuição para o negócio;
- e) incentivar a integração entre as áreas envolvidas nos processos e nas atividades, maximizando os esforços para a resolução de problemas e de aumento da qualidade;
- f) permitir realizar *benchmarking* com outras empresas do mesmo setor, comparando os custos unitários dos geradores de custo, permitindo uma análise comparativa com as melhores práticas do mercado (CRCSP, 1995).

A principal diferença do método de custeio ABC em relação aos outros métodos é a utilização de direcionadores de custo para a definição do custo unitário de uma atividade. De acordo com Atkinson *et al*. (2000), a idéia de direcionadores de custo vincula, diretamente, as atividades executadas aos produtos, medindo o consumo ocorrido em cada atividade pelos vários produtos. Os direcionadores de custo associam os gastos às atividades executadas conforme informações geradas pelo sistema contábil da organização.

Cogan (1994, p. 7) ainda acrescenta mais um benefício obtido com o ABC, que é:

Permitir uma melhoria nas decisões gerenciais pois deixa-se de ter produtos 'subcusteados' ou 'supercusteados' permitindo-se a transparência exigida na tomada de decisão empresarial, que busca em última análise otimizar a rentabilidade do negócio.

É importante salientar que o método de custeio ABC identifica o lugar onde os problemas potenciais estão localizados; porém, o que os gestores farão com as informações é que irá determinar o sucesso do gerenciamento de custos.

Para Kaplan e Cooper (1998), o método ABC é desenvolvido com base em uma série de quatro etapas seqüenciais, constituída da seguinte forma:

- a) primeira: identifica as atividades que estão sendo executadas, culminando com a criação de um dicionário de atividades que relaciona e define cada atividade executada no processo de produção;
- b) segunda: determina quanto a organização está gastando em cada uma de suas atividades;
- c) terceira: identifica todos os produtos da organização;
- d) quarta: seleciona os geradores de custo e associa as atividades aos produtos da organização.

Para Cogan (1994), o ABC estará em condições de apresentar resultados mais precisos sempre que a empresa utilizar grande quantidade de recursos indiretos em seu processo de produção, bem como a metodologia também é fundamental para o sucesso da implementação.

### **4. Estudo de caso**

Este artigo envolve a pesquisa de campo na modalidade de estudo de caso, para obter informações sobre o método de custeio ABC aplicado em uma empresa contábil, a fim de comprovar na prática a fundamentação teórica. A empresa escolhida foi a Organização Contábil S&I. Os dados foram coletados por meio de documentos fornecidos pela empresa e de entrevistas informais com os funcionários responsáveis pelos processos operacionais. Ressalta-se a limitação da aplicação do estudo de caso em apenas uma empresa contábil.

#### **4.1 Caracterização da Empresa**

A Organização Contábil S&I, empresa estudada neste artigo, localiza-se na Região Noroeste do Estado do Paraná. Seu ramo de atividade é a prestação de serviços contábeis a diversas empresas dos ramos comercial, industrial e de serviços. A empresa emprega 12 colaboradores e oferece aos seus clientes serviços nas áreas fiscal, pessoal, financeira e jurídica. Suas atividades tiveram início em novembro de 1975 e a maioria de seus clientes está localizada na sua região.

A cultura organizacional da Organização Contábil S&I é baseada nas crenças e valores do proprietário, que determina as normas e os procedimentos da organização. Apenas o diretor assina os serviços contábeis realizados. O quadro de colaboradores é constituído de bacharéis em Ciências Contábeis e de técnicos em Contabilidade, além de um bacharel em Administração de Empresas. Atualmente o diretor procura contratar apenas colaboradores que já tenham o grau de bacharel ou que esteja cursando Ciências Contábeis. As normas e procedimentos da organização são repassados aos novos colaboradores de maneira informal. A rotatividade de seus colaboradores é baixa: alguns estão há mais de quinze anos na

empresa. A tomada de decisão pertence exclusivamente ao cargo de diretor, ocupado pelo sócio proprietário.

A estrutura funcional da Organização Contábil S&I está assim organizada: o departamento contábil realiza a contabilidade patrimonial dos clientes direcionada a atender ao fisco; o departamento fiscal registra toda a documentação fiscal necessária à apuração dos impostos, atendendo à legislação vigente; o departamento de pessoal processa a folha de pagamento e controla a documentação trabalhista e previdenciária dos clientes.

Quanto ao sistema de informação, a empresa utiliza dois *softwares*: o CT, que é utilizado para a contabilidade e escrituração fiscal, e o PHOLHA, que é utilizado pelo departamento pessoal. O *software* CT permite a importação de dados entre a contabilidade e a escrituração fiscal; no entanto o *software* da folha de pagamento ainda não está adequado à importação de dados, o que dificulta o processo contábil, pois os lançamentos estão sendo feitos manualmente na contabilidade. Para auxiliar nos demais processos a empresa utiliza o OFFICE 2000.

#### **4.2 Implantação do Custeio ABC**

O custo da empresa refere-se ao mês de agosto de 2005, que é conhecido apenas de maneira geral, ou seja, a Organização Contábil S&I desconhece quanto custam os serviços prestados a cada cliente individualmente. Isto dificulta a precificação dos serviços, que é realizada, segundo o diretor, pelo valor de mercado da região e com base na tabela do CRC-PR.

O primeiro passo para iniciar a aplicação do custeio ABC na Organização Contábil S&I foi o detalhamento das atividades relacionadas aos processos operacionais, que contou com a colaboração do diretor e dos funcionários envolvidos no processo. Foram definidos também dois clientes a serem estudados: o cliente Alfa, que explora atividade econômica comercial, e o cliente Beta, que explora atividade econômica industrial.

Identificaram-se os seguintes processos:

- $\triangleright$  executar a escrituração fiscal;
- $\triangleright$  executar a folha de pagamento;
- $\triangleright$  executar a contabilidade financeira.

O processo *executar a escrituração fiscal* do cliente Alfa é executado pelo colaborador A, e o do cliente Beta, pelo colaborador D. O processo *executar a folha de pagamento* do cliente Alfa é realizado pelo colaborador B, e o do cliente Beta, pelo colaborador E. O processo *executar a contabilidade financeira* dos clientes Alfa e Beta é realizado pelo colaborador C.

No processo *executar a escrituração fiscal* dos clientes Alfa e Beta foram identificadas as seguintes atividades: solicitar documento ao cliente, receber documento, separar e codificar documentos, conferir documentos, lançar notas fiscais, imprimir relatórios de conferência, conferir lançamentos, corrigir, imprimir livros fiscais, apurar impostos, imprimir guias de impostos, entregar documentos aos clientes e arquivar documentos.

No processo executar *a folha de pagamento* dos clientes Alfa e Beta foram identificadas as seguintes atividades: solicitar documento ao cliente, receber documento, separar conferir e codificar documentos, registrar e baixar funcionários, lançar verbas, imprimir relatórios de conferência, fazer conferência, imprimir todos os relatórios e encargos, entregar documentos aos clientes e arquivar documentos.

No processo *executar a contabilidade financeira* dos clientes Alfa e Beta foram identificadas as seguintes atividades: solicitar documento ao cliente, receber documento, separar, conferir e codificar documentos, efetuar consolidação da folha de pagamento, efetuar consolidação dos livros fiscais, fazer apuração geral do resultado, efetuar lançamentos, imprimir relatórios de conferência, conferir, encerrar o balanço, imprimir livros-diário e razão, entregar documentos aos clientes e arquivar documentos.

Após a identificação das atividades, direcionaram-se os recursos consumidos na realização de cada atividade conforme mostra a tabela 1, identificando-se assim como as atividades consomem os recursos.

Tabela 1 – Direcionadores dos recursos na realização das atividades.

| <b>Recursos:</b>            | <b>Direcionadores dos Recursos:</b> |
|-----------------------------|-------------------------------------|
| Salários e encargos sociais | Tempo trabalhado em minutos         |
| Energia elétrica            | Tempo trabalhado em minutos         |
| Manutenção de software      | Tempo trabalhado em minutos         |
| Depreciação                 | Tempo trabalhado em minutos         |
| Telefone                    | Quantidade de chamadas              |
| Material de escritório      | Quantidade de material              |
|                             |                                     |

#### 4.2.1 Alocação da mão-de-obra direta – MOD

O direcionador do recurso *salários e encargos sociais* é o tempo gasto na execução dos serviços; sendo assim, foi obtido o valor do salário em minutos para calcular o custo da mão-de-obra direta, conforme mostra a Tabela 2.

| Colaboradores | Horas/Dias  | Dias no Mês | Horas/Mês   | Minutos/Mês | Salário no   | Salário Minuto |
|---------------|-------------|-------------|-------------|-------------|--------------|----------------|
|               | Trabalhadas | Trabalhados | Trabalhados | Trabalhados | Mês          |                |
| А             | 08          | 22          | 176         | 10.560      | R\$ 1.332,30 | R\$ 0,126      |
| B             | 08          | 22          | 176         | 10.560      | R\$ 1.565,45 | R\$ 0,148      |
|               | 08          | 22          | 176         | 10.560      | R\$ 1.898,53 | R\$ 0.180      |
|               | 08          | 22          | 176         | 10.560      | R\$ 1.898,53 | R\$ 0.180      |
|               | 08          | つつ          | 176         | 10.560      | R\$ 1.565,45 | R\$ 0.148      |

**Tabela 2 – Cálculo do valor do salário** 

A MOD nos processos *executar a escrituração fiscal, executar a folha de pagamento e executar a contabilidade financeira* foi obtida por meio da multiplicação do tempo gasto em minutos pelo valor do salário em minutos dos colaboradores envolvidos nos processos, conforme mostram as tabelas 3, 4, e 5

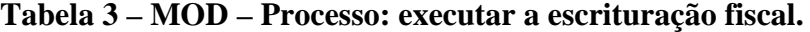

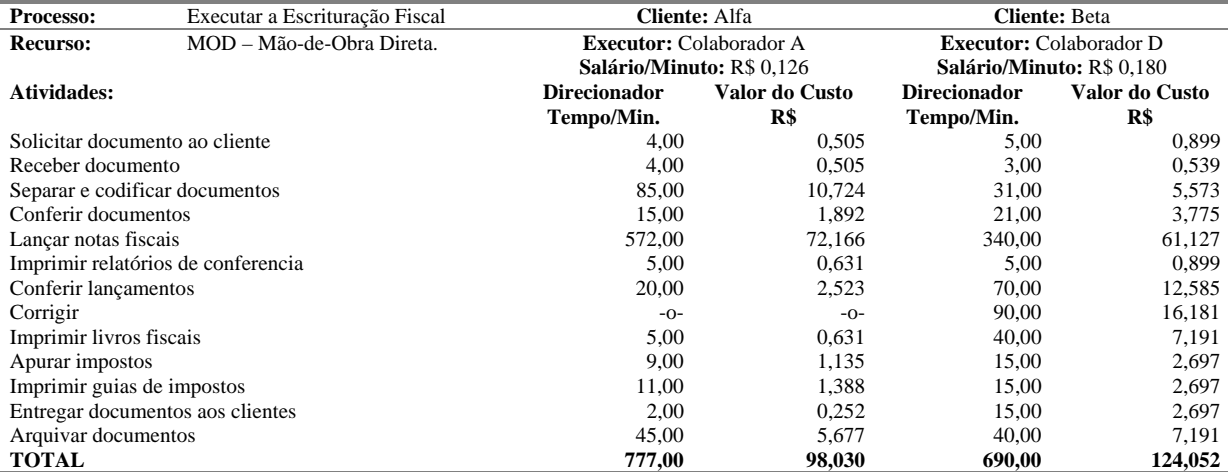

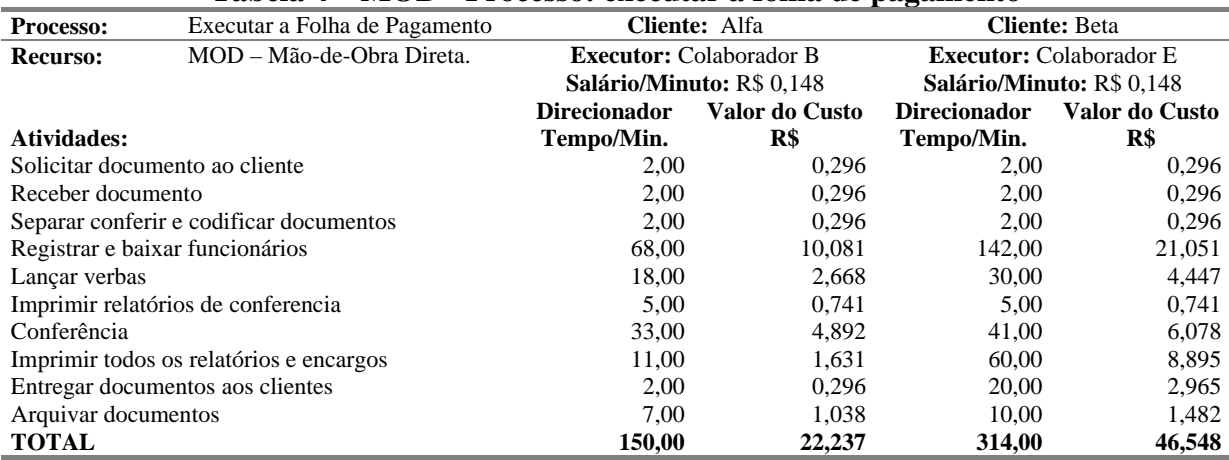

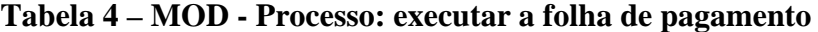

**Tabela 5 – MOD – Processo: executar a contabilidade financeira** 

| Processo:                                  | Executar a Contabilidade         | <b>Cliente: Alfa</b> |                                | <b>Cliente: Beta</b>           |                |  |
|--------------------------------------------|----------------------------------|----------------------|--------------------------------|--------------------------------|----------------|--|
|                                            | Financeira                       |                      |                                |                                |                |  |
| <b>Recurso:</b>                            | MOD - Mão-de-Obra Direta.        |                      | <b>Executor:</b> Colaborador C | <b>Executor:</b> Colaborador C |                |  |
|                                            |                                  |                      | Salário/Minuto: R\$ 0,180      | Salário/Minuto: R\$ 0,180      |                |  |
| Atividades:                                |                                  | <b>Direcionador</b>  | Valor do Custo                 | <b>Direcionador</b>            | Valor do Custo |  |
|                                            |                                  | Tempo/Min.           | R\$                            | Tempo/Min.                     | R\$            |  |
| Solicitar documento ao cliente             |                                  | 6,00                 | 1,079                          | 2,00                           | 0,360          |  |
| Receber documento                          |                                  | 15,00                | 2,697                          | 2,00                           | 0,360          |  |
| Separar conferir e codificar documentos    |                                  | 48,00                | 8,630                          | 55,00                          | 9,888          |  |
| Efetuar consolidação da folha de pagamento |                                  | 25,00                | 4,495                          | 35,00                          | 6,292          |  |
| Efetuar consolidação dos livros fiscais    |                                  | 158,00               | 28,406                         | 72,00                          | 12,945         |  |
| Fazer apuração geral do resultado          |                                  | 46,00                | 8,270                          | 35,00                          | 6,292          |  |
| Efetuar lançamentos                        |                                  | 68,00                | 12,225                         | 71,00                          | 12,765         |  |
| Imprimir relatórios de conferencia         |                                  | 2,00                 | 0,360                          | 2,00                           | 0,360          |  |
| Conferir                                   |                                  | 52,00                | 9,349                          | 48,00                          | 8,630          |  |
| Encerrar o balanço                         |                                  | 30,00                | 5,394                          | 30,00                          | 5,394          |  |
| Imprimir livros-diário e razão             |                                  | 15,00                | 2,697                          | 15,00                          | 2,697          |  |
|                                            | Entregar documentos aos clientes | 5,00                 | 0,899                          | 5,00                           | 0,899          |  |
| Arquivar documentos                        |                                  | 10,00                | 1,798                          | 8,00                           | 1,438          |  |
| <b>TOTAL</b>                               |                                  | 480,00               | 86,297                         | 380,00                         | 68,318         |  |

# **4.2.2 Gastos com Energia Elétrica**

O recurso *energia elétrica* teve como direcionador o tempo gasto na execução dos serviços, e os valores foram obtidos dividindo-se o valor gasto de energia pelos Kw/horas consumidos, encontrando-se o valor da energia gasta por hora, que, dividido por 60, mostra o valor da energia elétrica gasta por minuto. Multiplicando-se o valor da energia elétrica gasta por minuto pelo tempo gasto na execução das atividades, encontra-se o custo da energia elétrica por atividade, conforme tabelas 6, 7 e 8:

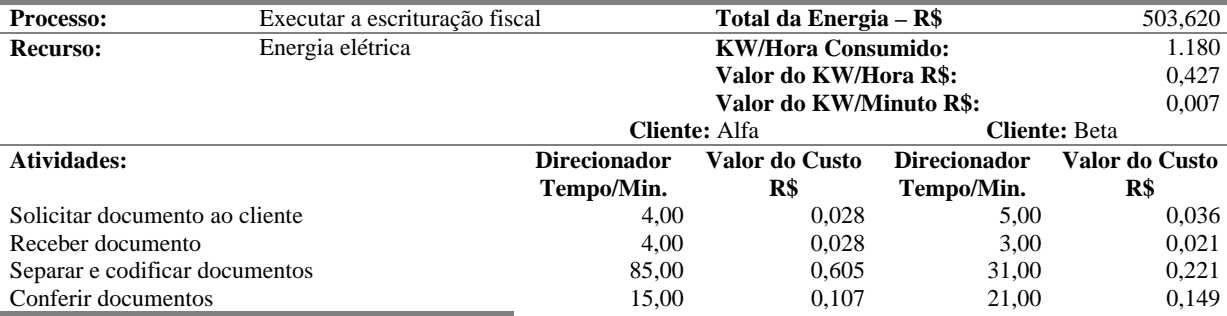

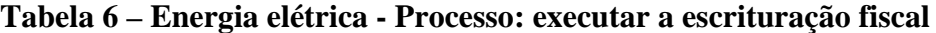

#### XIII Congresso Brasileiro de Custos – Belo Horizonte - MG, Brasil, 30 de outubro a 01 de novembro de 2006

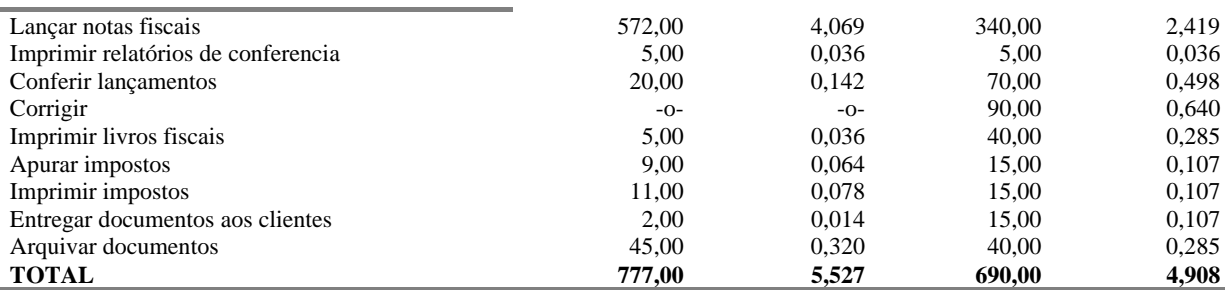

#### **Tabela 7 – Energia elétrica - Processo: executar a folha de pagamento**

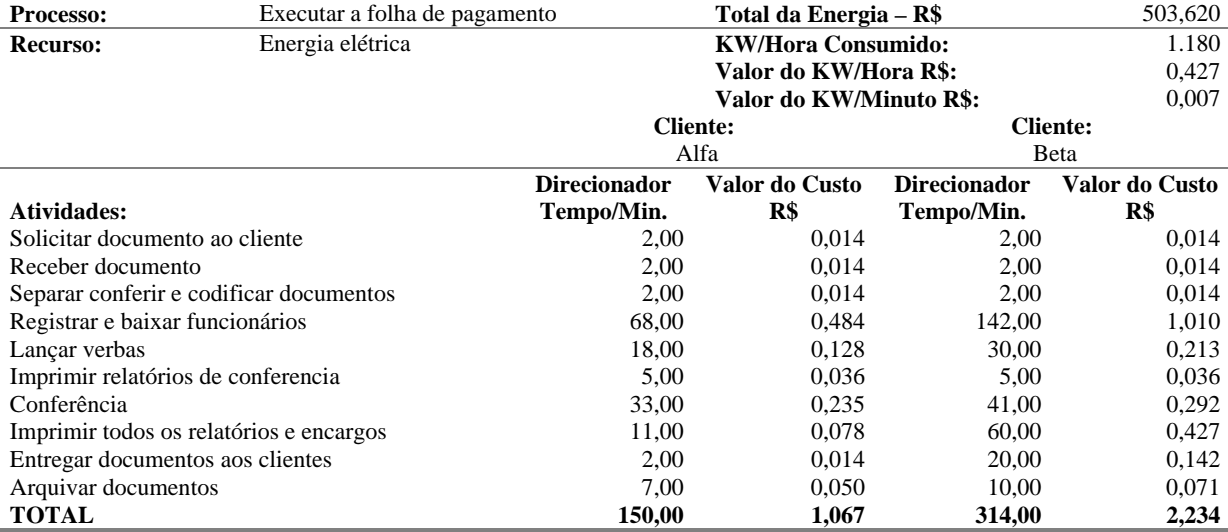

### **Tabela 8 – Energia elétrica – Processo: executar a contabilidade financeira**

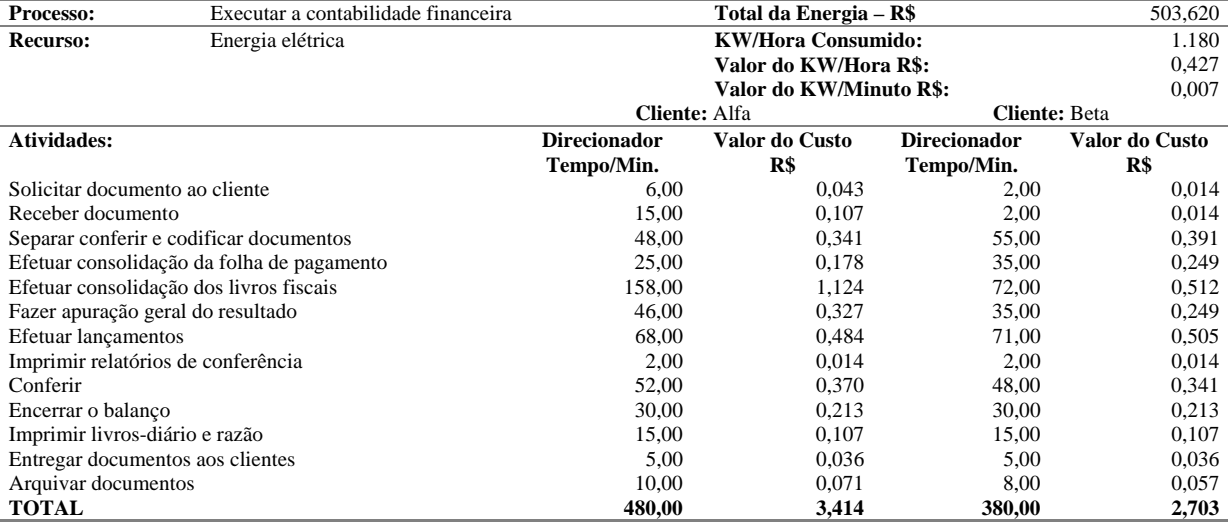

# **4.2.3 Gastos com manutenção de** *software*

O direcionador do recurso *manutenção de software* foi o tempo de execução dos serviços, e os valores foram obtidos dividindo-se o valor gasto com manutenção de *software* pelos minutos trabalhados no mês, encontrando-se o valor da manutenção de *software* gasto por minuto, que, multiplicado pelo tempo gasto por atividades, mostra o custo com manutenção de *software* das atividades, conforme tabelas 9, 10 e 11:

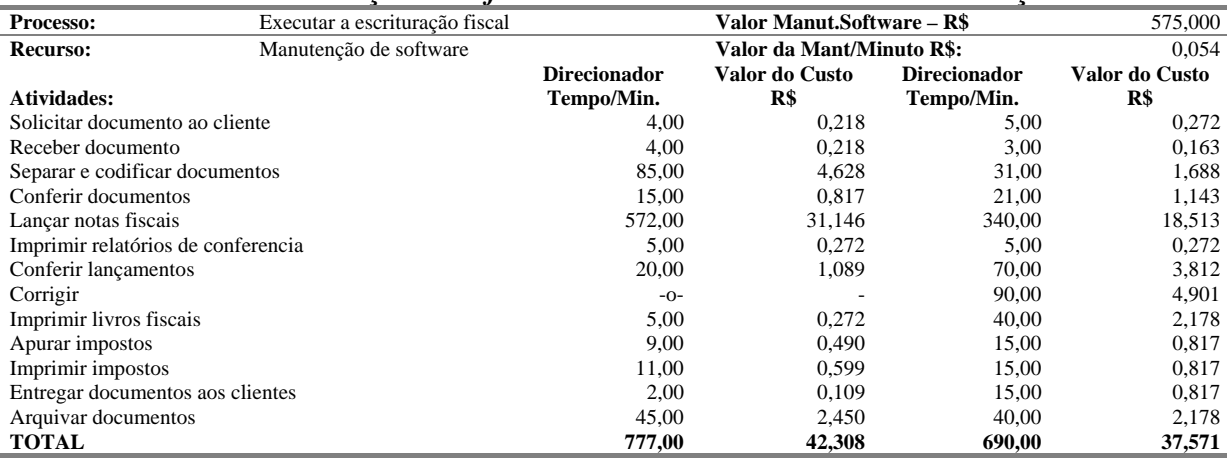

# **Tabela 9 – Manutenção de** *software –* **Processo: executar a escrituração fiscal**

### **Tabela 10 – Manutenção de** *software-* **Processo: executar a folha de pagamento**

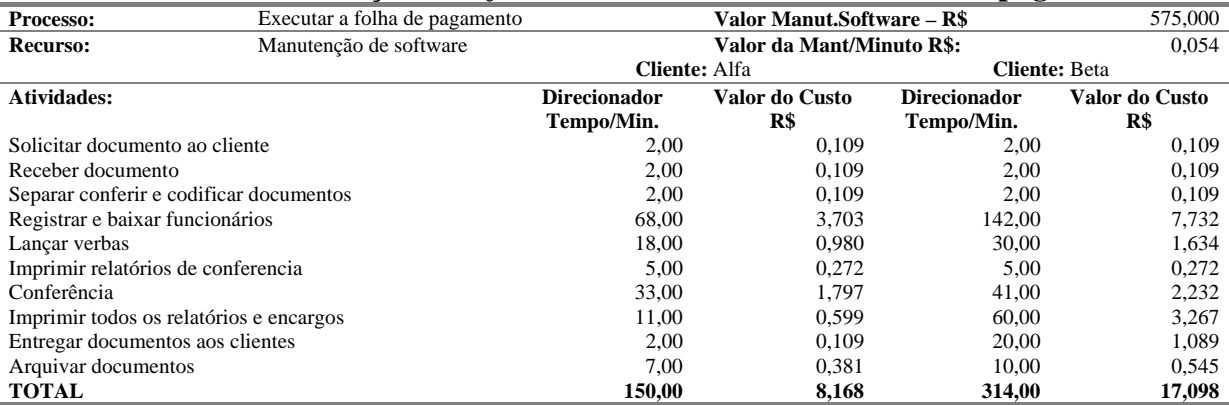

#### **Tabela 11 – Manutenção de** *software* **- Processo: executar a contabilidade financeira**

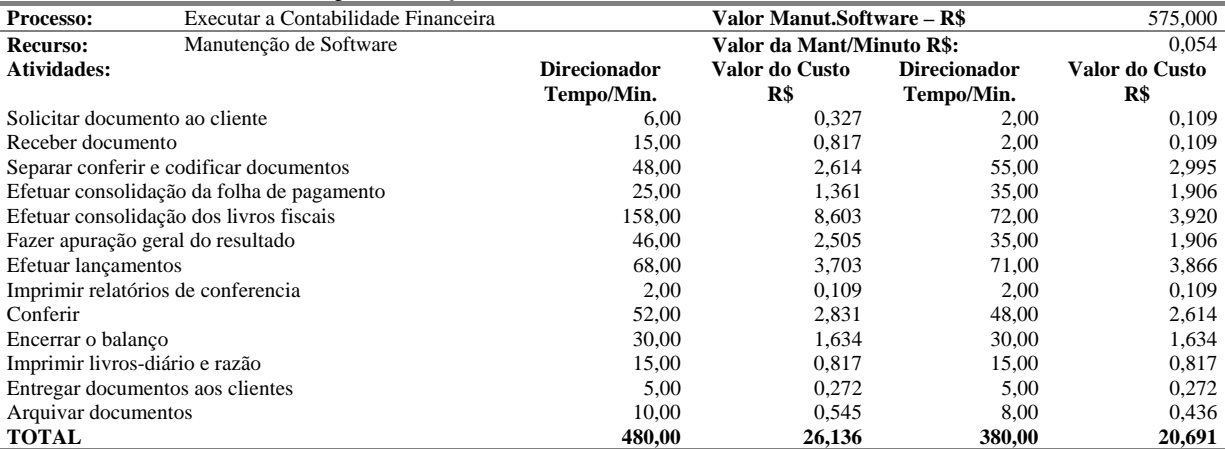

# **4.2.4 Depreciação**

O direcionador do recurso *depreciação* foi o tempo da execução dos serviços, e os valores foram obtidos dividindo-se o valor da depreciação do imobilizado dos colaboradores envolvidos nas suas determinas atividades pelos minutos trabalhados no mês, encontrando-se o valor da depreciação gasto por minuto, que, multiplicado pelo tempo gasto nas atividades, mostra o custo da depreciação das atividades, conforme tabelas 12, 13 e 14:

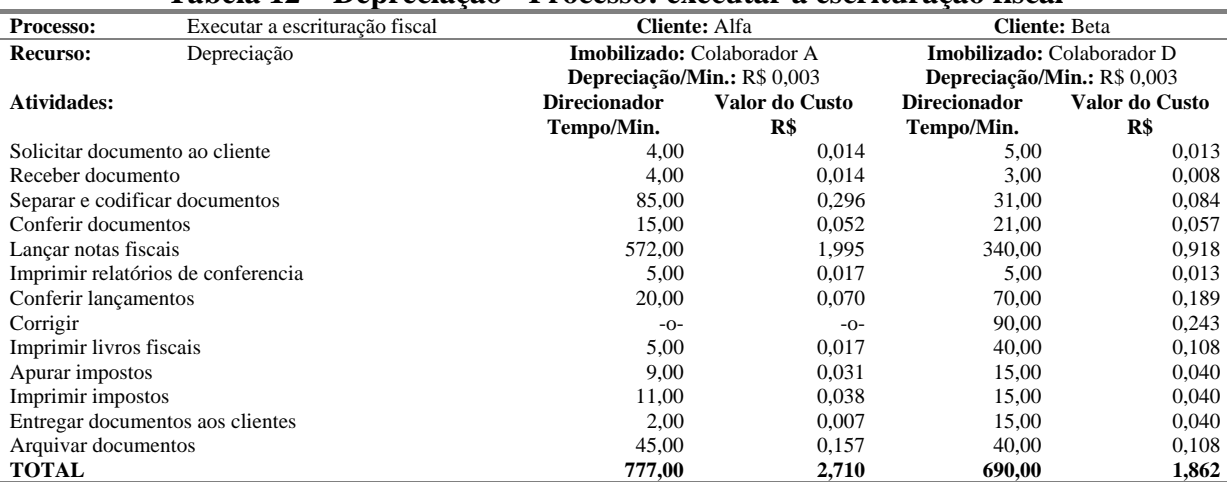

# **Tabela 12 – Depreciação - Processo: executar a escrituração fiscal**

# **Tabela 13 – Depreciação - Processo: executar a folha de pagamento**

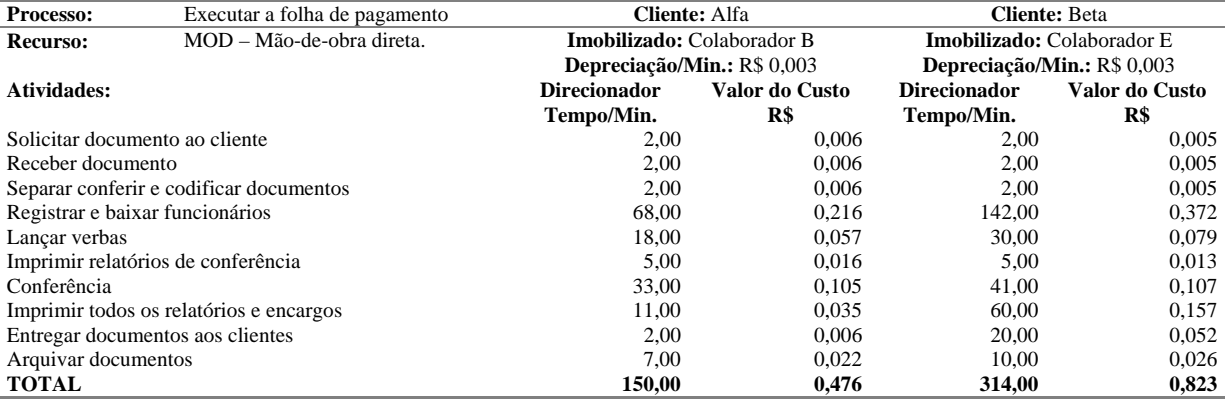

# **Tabela 14 – Depreciação - Processo: executar a contabilidade financeira**

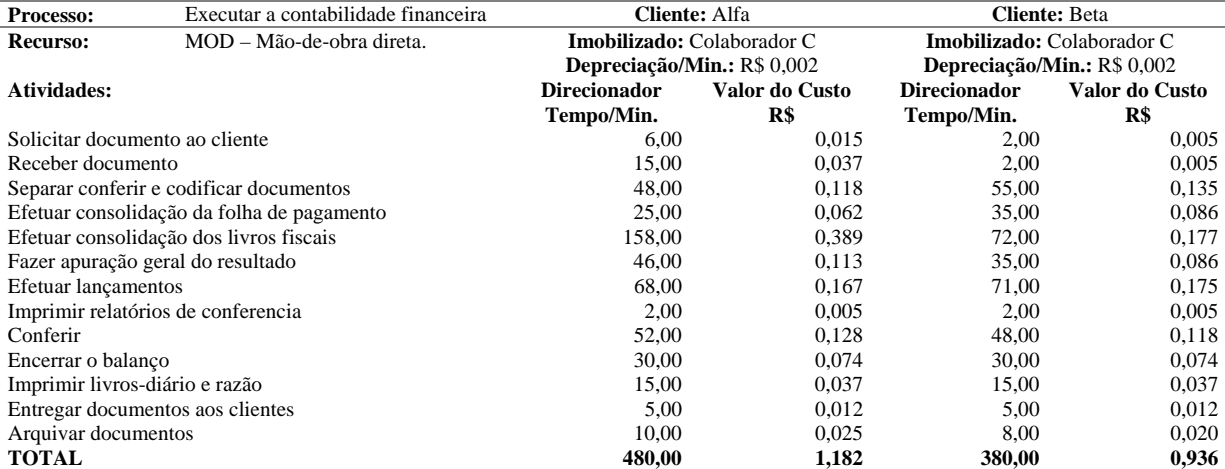

### **4.2.5 Gastos telefônicos**

Os *gastos telefônicos* têm como direcionador a quantidade de chamadas realizadas nas atividades, e o seu valor é apresentado conforme tabela 15:

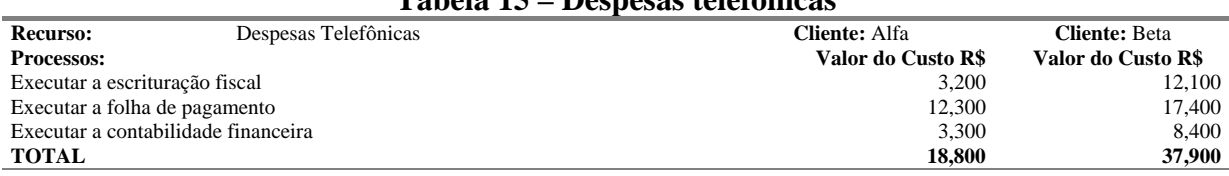

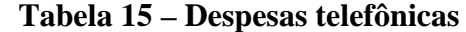

# **4.2.6 Material de escritório**

Os custos relativos a *material de escritório* são direcionados pela quantidade de material utilizado nas atividades que se apresentam na tabela 16:

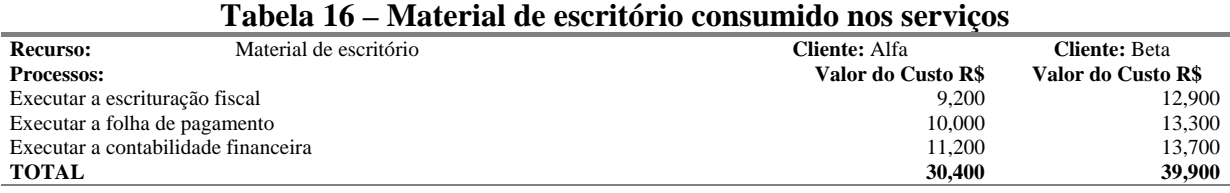

# **4.2.7 Custos da MOI – Mão-de-obra indireta**

O valor da MOI foi obtido através do cálculo do tempo gasto em minutos no mês em atividades despendidas aos clientes Alfa e Beta pelo diretor, gerente e secretária, multiplicado pelo valor de seus respectivos salários em minuto, conforme apresentado nas tabelas 17, 18, 19, 20 e 21:

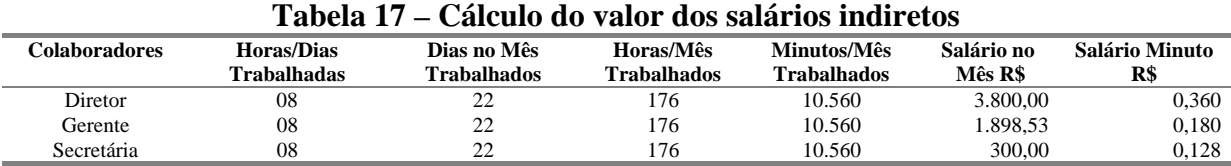

#### **Tabela 18 – Cálculo da MOI do Diretor**  Recurso: MOI – Mão-de-obra indireta **Executor:** Diretor **Salário/Minuto:** R\$ 0,360 **Cliente:** Alfa **Cliente:** Beta **Atividades: Direcionador Tempo/Min. Valor do Custo R\$ Direcionador Tempo/Min. 17,00 Valor do Custo R\$**  Executar a escrituração fiscal de 13,00 4,678 17,00 6,117 Executar a folha de pagamento <br>
Executar a contabilidade financeira <br>
12,00  $\begin{array}{ccc} 3,598 & 23,00 & 8,277 \\ 4,318 & 20,00 & 7,197 \end{array}$ Executar a contabilidade financeira 12,00 4,318 20,00 7,197<br> **TOTAL** 35,00 12,595 60,00 21,591 **TOTAL** 35,00 12,595 60,00 21,591

#### **Tabela 19 – Cálculo da MOI do gerente**

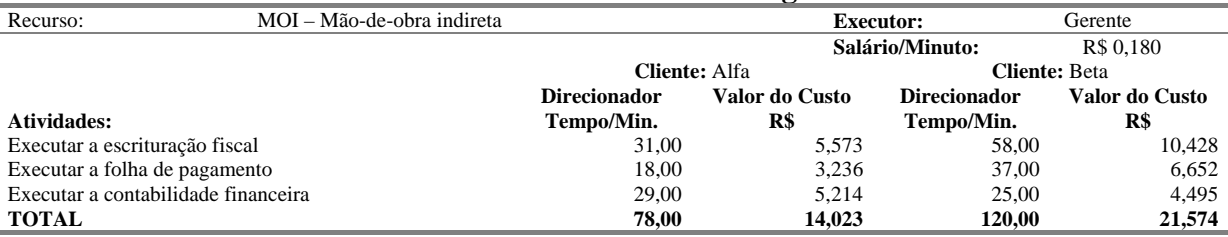

# **Tabela 20 – Cálculo da MOI da Secretária**

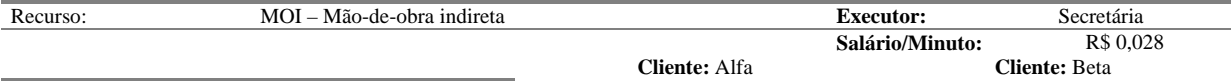

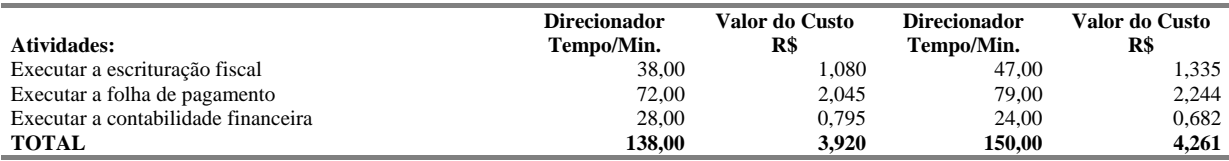

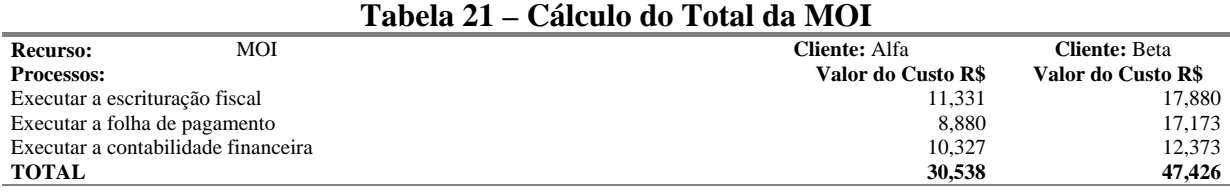

#### **4.2.8 Apuração dos custos totais**

Finalmente, após todos os cálculos efetuados e os direcionamentos realizados, chegase aos custos totais dos clientes Alfa e Beta, conforme se apresentam nas tabelas 22 e 23:

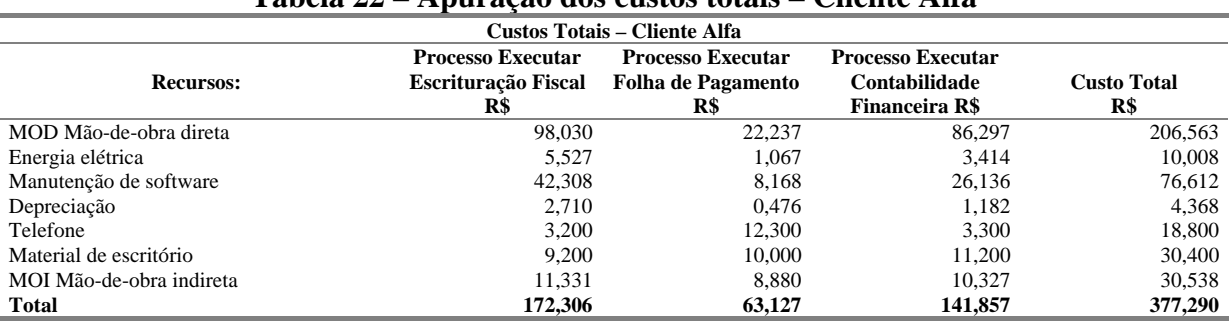

# **Tabela 22 – Apuração dos custos totais – Cliente Alfa**

### **Tabela 23 – Apuração dos custos totais – cliente Beta**

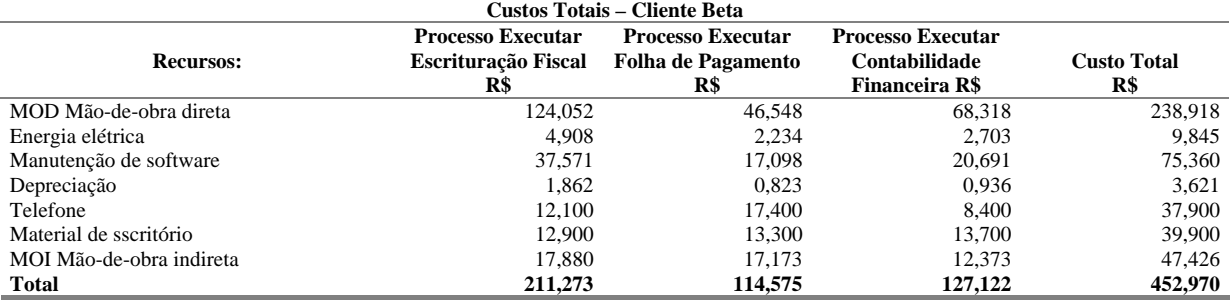

### **4.2.9 Demonstrativo da margem de lucro dos serviços**

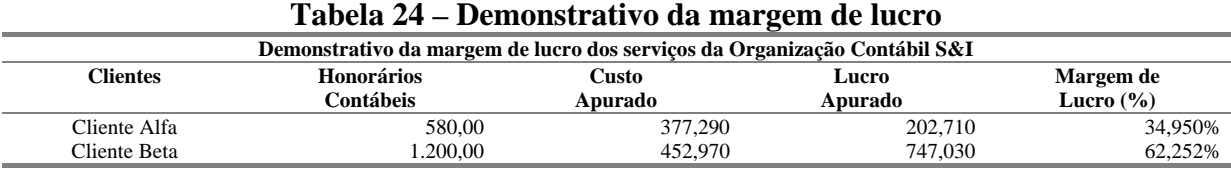

Observa-se na tabela 24 que, apesar de não haver um sistema de custeio, há uma boa margem de lucro na precificação dos serviços. No cliente Alfa a margem é de 34,950% e no cliente Beta chega a 62,252%; porém existem distorções entre os honorários contábeis destas empresas. Percebe-se que a margem de lucro praticada nos serviços prestados ao cliente Beta é quase o dobro da margem praticada nos serviços prestados ao cliente Alfa. Com um estudo

minucioso dos custos das atividades a Organização Contábil S&I poderá adequar melhor seus honorários, aumentar sua fatia no mercado existente e ainda buscar novos mercados.

No caso estudado verifica-se que há desperdício de tempo na execução de algumas atividades que poderiam estar integradas no sistema, como as atividades: *conciliar os livros fiscais* e a *folha de pagamento*, que são feitas manualmente. Na verdade, um serviço que deveria somente ser conferido é totalmente refeito. Este tempo poderia ser gasto de outra forma, com atividades que agregariam valor ao cliente, como por exemplo, a contabilidade gerencial.

# **5. Conclusão**

Na atual conjuntura, em que é crescente a substituição de mão-de-obra direta por equipamentos, tornando-se os custos indiretos de produção cada vez mais significativos, é inegável a importância do método de custeio baseado em atividades para o custeamento dos produtos por meio do rastreamento dos custos indiretos inerentes a cada produto.

Particularmente em relação às empresas contábeis, é possível destacar a importância do custeio ABC por diversas razões: o método permite a identificação e análise das atividades que não agregam valor aos olhos dos clientes; sugere ainda, ao gestor, a utilização das funções administrativas genéricas como planejar, organizar, liderar e controlar, auxiliando-o na realização de uma gestão eficaz nas empresas prestadoras de serviços contábeis.

Com a aplicação do método de custeio ABC nas empresas contábeis, podem-se conhecer os custos dos serviços prestados aos clientes. Assim, o gestor contábil pode calcular os preços dos serviços contábeis com mais segurança e negociar sua margem de lucro. Com a aplicação deste método poderá determinar qual o tipo de serviço mais rentável, sendo-lhe possível direcionar a empresa contábil para a especialização em algum tipo de serviço prestado.

Finalmente, em face do exposto, conclui-se que o método de custeio ABC contribui para um gerenciamento eficaz das empresas contábeis.

# **Referências**

ATKINSON, Anthony A.; BANKER, Rajiv D.; KAPLAN, Robert S.; YOUNG, S. Mark. **Contabilidade Gerencial**. (trad.) André Olímpio Mosselman Du Chenoy Castro. (rev.) Rubens Fama. São Paulo: Atlas, 2000.

BOISVERT, Hugues. **Contabilidade por atividades**: contabilidade de gestão. São Paulo: Atlas, 1999.

CASTRO, Carlos J. de Lima; NETO, João da S. Cardoso. Sistema de custos para administração de preços e planejamento de lucro das empresas de contabilidade. **Revista Brasileira de Contabilidade***,* Brasília, n.90, p.64-80, 1994.

COGAN, Samuel. **Activity-based costing (ABC)**: a poderosa estratégia empresarial. 2.ed. São Paulo: Pioneira, 1994.

CONSELHO REGIONAL DE CONTABILIDADE DO ESTADO DE SÃO PAULO. **Custo como ferramenta gerencial**. São Paulo: Atlas, 1995.

FARIA, Natalia. Escritórios de contabilidade: como poderão sobreviver e manter seus clientes. **Revista Mineira de Contabilidade***,* p.10-11, 2001.

FIGUEIREDO, Sandra; FABRI, P. E. **Gestão de empresas contábeis**. São Paulo: Atlas, 2000.

KAPLAN, Robert S.; COOPER, Robin. **Custo e desempenho**: administre seus custos para ser mais competitivo. São Paulo: Futura, 1998.

LIBA, Amauri. **O sistema de custeio ABC em uma organização contábil**. Congresso Internacional: Cruzando fronteiras, tendências de contabilidad directiva para el siglo XXI, 2001.

SÁ, Antônio Lopes de; SÁ, Ana Maria Lopes de. **Dicionário de Contabilidade**. São Paulo: Atlas, 1995.

VIEIRA, Eusélia Paveglio. **Métodos de custeio**. Contabilidade de custos II (apostila). Rio Grande do Sul, abr., 2004.